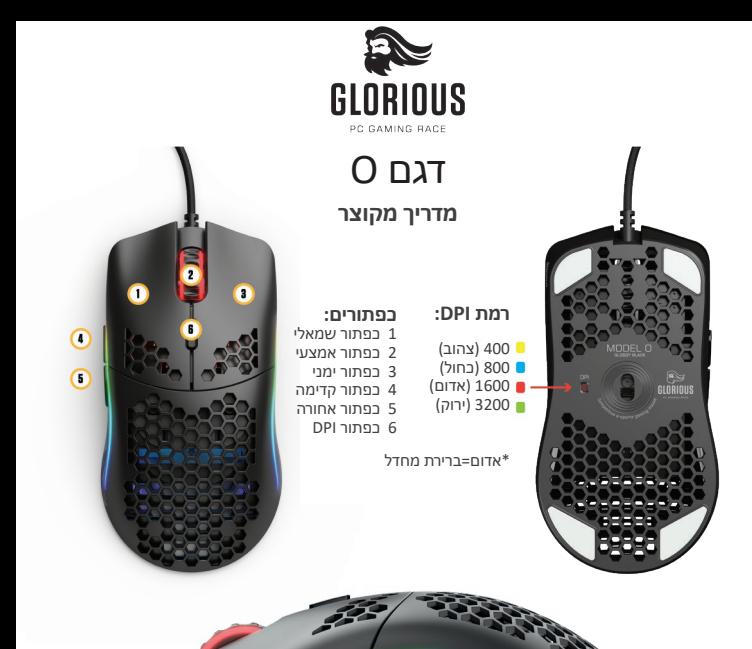

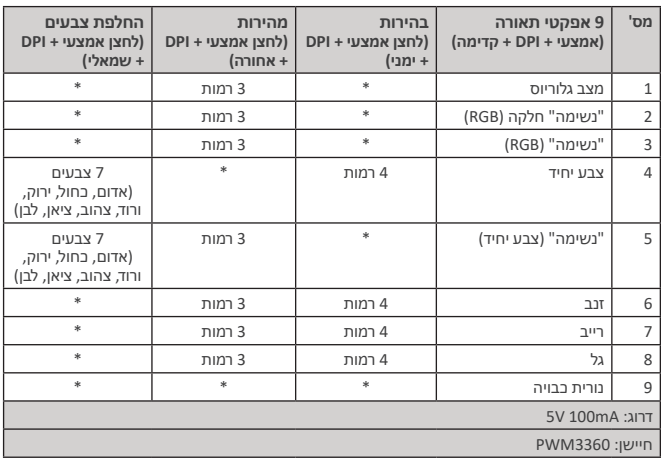

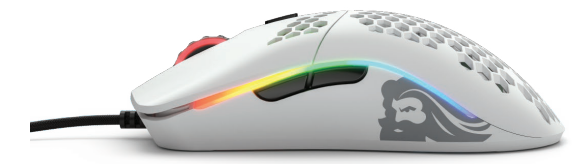

# **הגדרות נוספות**

תוכלו להוריד את תוכנת O Model כדי להתאים אישית את ההגדרות שלכם. התוכנה מאפשרת לכם לקבל גישה ליותר אפקטי תאורה )עם 16.8 מיליון צבעי RGB לבחירה(, הגדרת מאקרו, קישור מחדש של פונקציות העכבר, פרופילים, התאמת dpi ועוד הרבה יותר!

קישור להורדה: software-mouse-glorious/com.pcgamingrace.www

## **התקנה ותמיכה**

#### **התקנה**

הכנס–הפעל )Play & Plug): חברו את העכבר ליציאת USB זמינה והעכבר יתקין אוטומטית את כל מנהלי ההתקן הדרושים.

#### **שירות / תמיכה**

אנו רוצים שתהיו מרוצים מהעכבר החדש מדגם O. אם יש לכם שאלות או בעיות עם העכבר, אל תהססו לפנות אלינו.

לחלופין, בקרו אותנו בכתובת com.pcgamingrace.www, שם תוכלו למצוא את השאלות הנפוצות שלנו, עצות לפתרון תקלות ולעיין במוצרים הנפלאים הנוספים שלנו.

פנייה אלינו במייל )מועדף(: support/com.pcgamingrace.www

### **אחריות**

- 
- **חשוב**<br>• אחריות יצרן מוגבלת לשנתיים.<br>• · יש להרחיק מהישג ידם של ילדים מתחת לגיל 10.<br>• · יש להרחיק מהישג ידם של ילדים מתחת לגיל 10.
	-

# תעודת אחריות למוצרי ביקונקט טכנולוגיות בע"מ

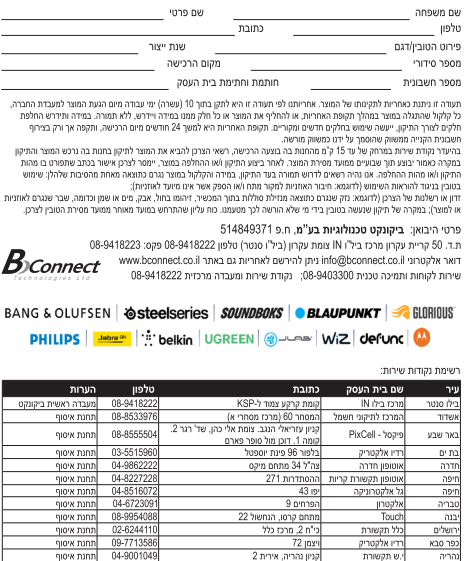

נחנת איסוף

תחנת איסוף

תחות איסוף

\* רשימת נקודות שירות מעודכנת ניתן למצא באתר www.bconnect.co.il

ימפון סלולר

ידיו אלכטריכ

ובבי ציון 6 מבים 5

לאוזנר 2

DA maha